# EV Compendex 数据库使用方法介绍

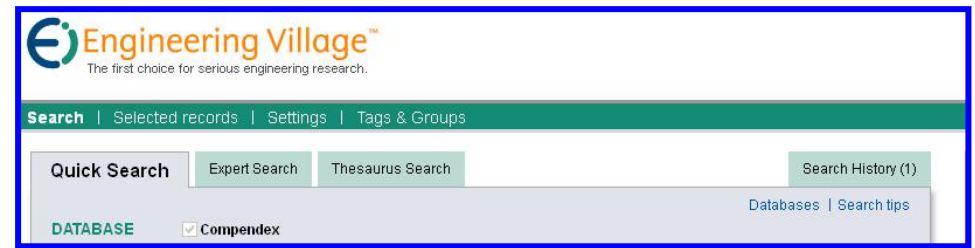

#### 一、数据库简介

Engineering Village(原工程索引 EI)为爱思唯尔(Elsevier)公司资源网络服务平台,旨 在为科学研究者和工程技术人员提供专业化、实用化的在线数据信息服务,平台内容主要包 括 Compendex、Inspec、GeoBase、NTIS Database、Referex 等 10 多个数据库资源。

目前我馆用户可检的只有 Compendex 数据库。Compendex 是目前全球最全面的工程领 域二次文献数据库,侧重提供应用科学和工程领域的文摘索引信息,收录了 1969 年至今、 源自 5100 种工程类期刊、会议论文集和技术报告的 700 多万篇论文的参考文献和摘要。数 据库涵盖了工程和应用科学领域的各学科,涉及机械工程、土木工程、环境工程、电气工程、 结构工程、材料科学、固体物理、超导体、生物工程、能源、化学和工艺工程、照明和光学 技术、空气和水污染、固体废弃物的处理、道路交通、运输安全、控制工程、工程管理、农 业工程和食品技术、计算机和数据处理、电子和通信、石油、宇航、汽车工程以及这些领域 的子学科和其它主要的工程领域。收录文献语种主要为英语,也有少量的日、俄、法、德及 汉语文献。Compendex 数据库每周更新数据,以确保用户可以跟踪其所在领域的最新进展。

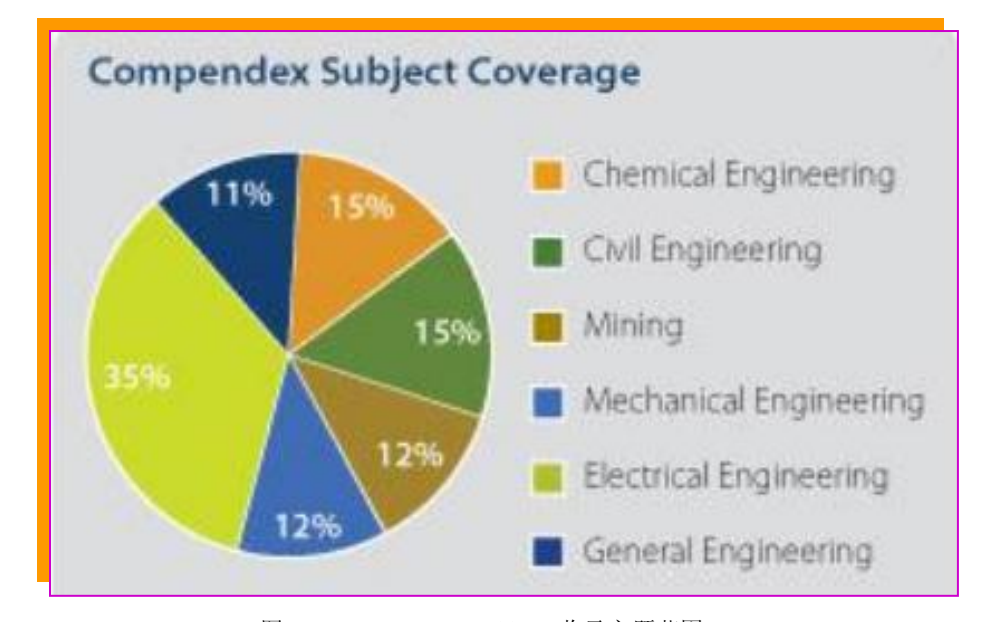

图 1:Engineering Village 收录主题范围

### 二、检索方法

进入我馆主页(http://lib.hbeu.cn/),点击"资源总览"栏目里的外文期刊"[EV](http://www.engineeringvillage.com/) Compendex[\(原工程索引](http://www.engineeringvillage.com/) EI)数据库",即可进入 Engineering Village 的主页面。

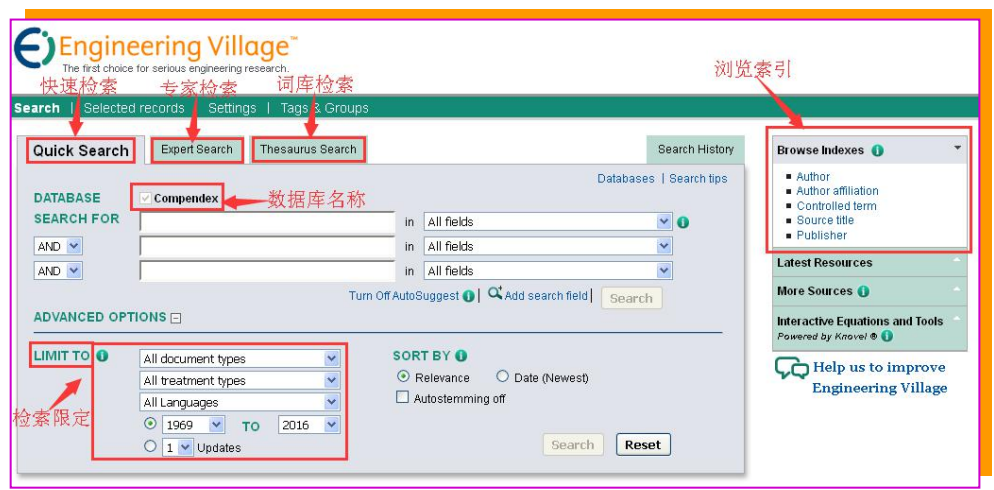

图 2:Engineering Village数据库主页

数据库提供三种检索方法: 快速检索(Quick Search)、专家检索(Expert Search)和词 库检索(Thesaurus Search)。点击界面上的提示条即可在三种检索方式之间进行切换。

1、快速检索(Quick Search)

能够进行直接快速的检索,将要检索的词或短语输入到 SEARCH FOR 文本框中; 在 SEARCH IN 下拉式菜单中选定检索字段;在 LIMIT TO 中选择文献类型、文献内容、语种、检 索时间,然后点击"Search"进行检索。此界面有三个检索框,允许将不同检索词用布尔运 算符 AND、OR 和 NOT 连接起来,进行联合检索。

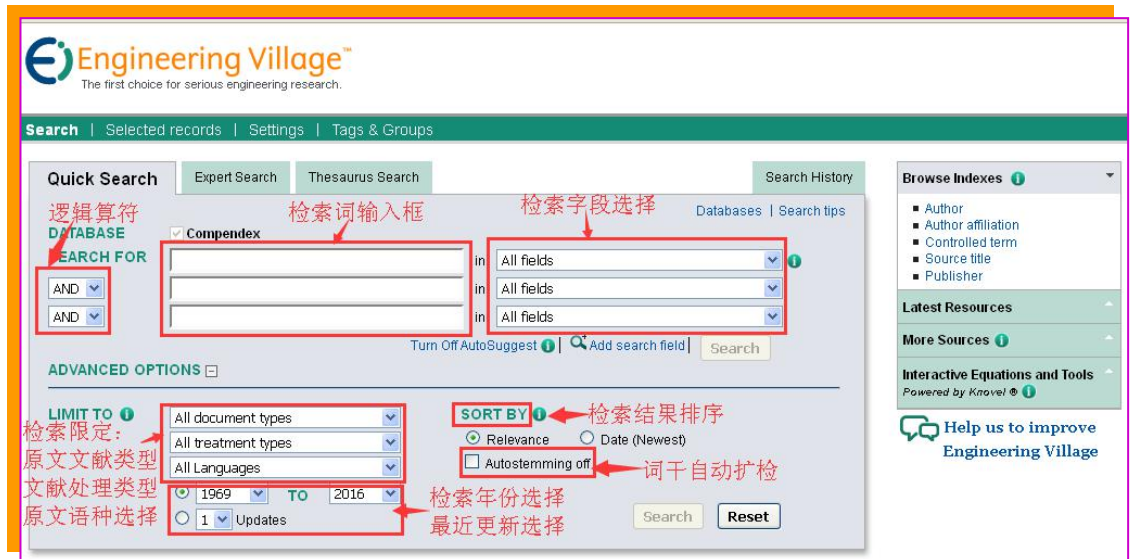

图 3:Engineering Village快速检索界面

# 2、专家检索(Expert Search)

提供更强大而灵活的功能。与快速检索相比,该检索方式包含更多的检索选项,可使用 更复杂的布尔逻辑、括号、位置算符、截词符等。在检索式输入框,根据检索目的设计检索 策略。

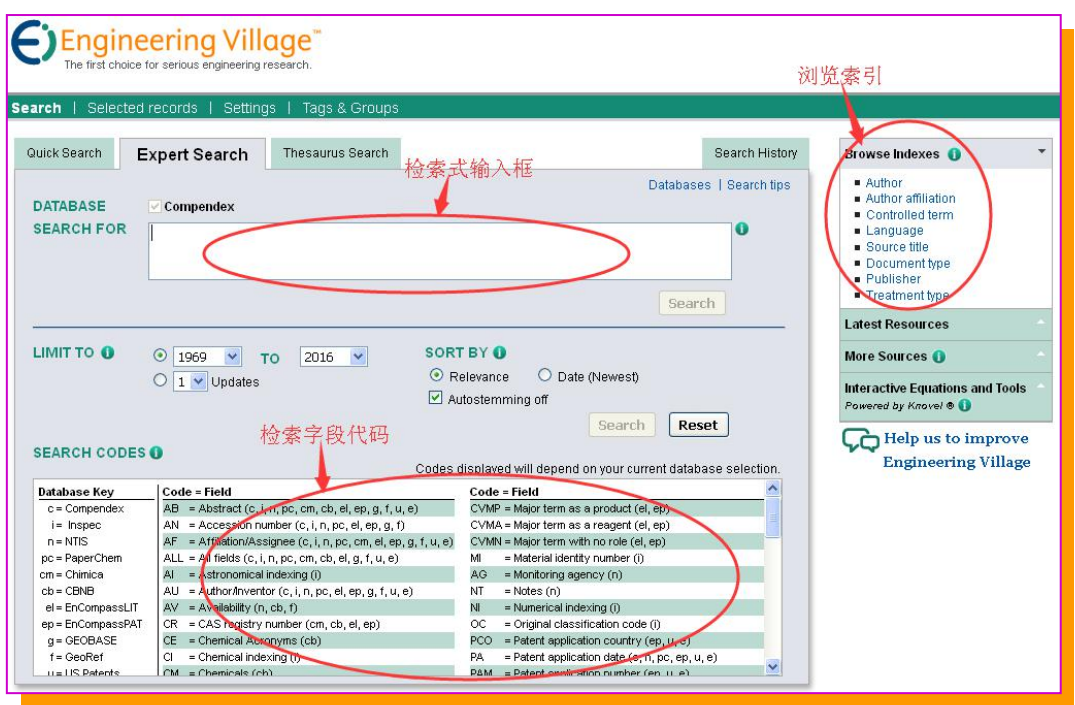

图 4:Engineering Village 专家检索界面

3、词库检索(Thesaurus Search)

词库检索提供了检索词的规范叙词、上位词、下位词、相关词、同义词、近义词等。输 入检索词后,可在 SEARCH FOR 文本框下方的 "Search"、 "Exact Team"、 "Browse"切换选择。

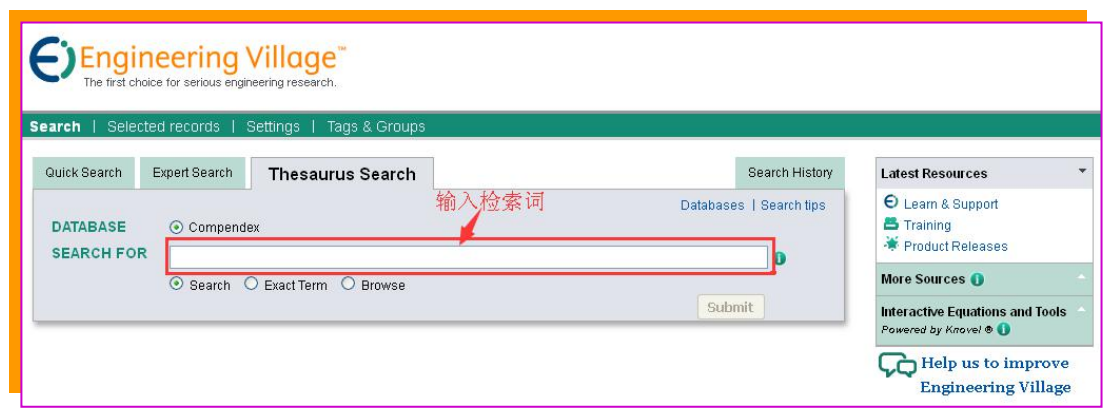

图 5:Engineering Village 词库检索界面

# 三、检索结果处理

系统提供简单结果显示和详细结果显示。点击简单结果显示界面中某一记录的 "Detailed"、"Show preview"和"Cited by in Scopus"图标,可进入该记录的详细结果显示 页面,分别显示此条记录的内容详细格式、部分全文预览和在 Scopus 中被引用次数;该记 录的"Abstract"(文摘)则是通过点击"Detailed"图标进入查询。

在简单结果显示页面,点中每个检索结果前的方框,可对记录进行标记,也可一次标记 整页的全部记录(Select)。

对标记过的记录可以进行浏览(Selected Records),或通过 Share(分享)、Email 发送、 打印(Print)、下载(Download)、保存到文件夹(Save to Folder)等方式进行输出。其中"下 载"是指用户将记录以文件的方式保存到自己的硬盘中;"保存到文件夹"则是 Engineering Village 为用户提供的一种保存检索结果的功能,即用户可以在 Engineering Village 的服务器 上建立自己的帐户和文件夹,并将检索结果保存在所建立的文件夹中,如果需要查看或存取, 只要通过 E-mail 地址登录即可,该功能图标是在点击"Download"图标后自动显示。

| <b>Engineering Village</b><br>he first choice for serious engineering research.                                                                                                    | Register   Login Fil   End Session<br>Feedback                                                                                                    |
|----------------------------------------------------------------------------------------------------|----------------------------------------------------------------------------------------------------|
| Search   Selected records   Settings   Tags & Groups                                                                                                    | Ask an expert<br>Support $\tau$                                                                                                    |
| <b>Ouick Search</b><br>909409 articles found in Compendex for 1984-2014: ((constructions) WN All fields)<br>RSS feed # Search ME Edit   Save Search Create Alert NRSS feed # Search history                                                                                                    | 排序方式选择                                                                                                    |
| Display. 25 V results per page点击进入文献信息下载<br>Refine results 4<br>家结果报<br>Selected Records (2)   X Reporte all Selected Records<br>Select: O<br>Limit to<br>Exhude<br>$\Box$<br>M Email   E Print   Download<br>$\hat{\mathbf{x}}$<br>Add a term<br>1. Simulation of heat and moisture transfer in ferroconcrete constructions under the influence of climate, technological and fire ambients<br><b>Author</b><br>Fomin, S.L. (Kharkov State Technical Univ of, Construction and Architecture, Ukraine) Source: Engineering Simulation, v 17, n 4, p 575-585, 2000<br>血图文<br>点击进入全记录格式<br>Database: Compendex<br>Wang, Wei<br>(893)<br>Detailed <b>Figures</b> Show preview<br>□ Zhang, Wei图标显示<br>(629)<br>Li, Wei<br>(605)<br>2. $\Box$ Thermal state of building constructions a ground semi-space<br>Zhang, Lei<br>曬<br>Kanuanikev, O.V.; Esaulov, S.L. Source: Inzhenemo-Fizicheskii Zhumai, v 61, n 5, p 804-807, Nov 1991 Language: Russian<br>段<br>□ wang, Ler打开/关闭<br>Database: Compendex<br>点击显示或隐藏部分全文预览<br>View more<br>Detailed I CShow preview<br><b>Author affiliation</b><br>血田文<br>3. Fire risks in the field of architecture and urban planning design process of the civil constructions, management, evaluation and control<br>$\Box$ leee<br>(1912)<br>Breazu, Gheorghe (Faculty of Architecture, Politehnica University of Timisoara, Traian Lalescu st., 2/A no., Timisoara, Romania); Dumitrescu, Cristian Source: International Conference on<br>Department Of Building And (1001)<br>Engineering Mechanics, Structures, Engineering Geology, International Conference on Geography and Geology - Proceedings, p 23-38, 2010, Latest Trends on Eng. Mechanics, Structures, Eng. | 1 of 36377 Go<br>1 Next ><br>Go to page:<br>Sort by: Relevance<br>$\ddot{ }$<br>Relevance<br>Date (Oldest)<br>Date (Newest)<br>Author (A-Z)<br>Author (Z-A)<br>Source (A-Z)<br>Source (Z-A)<br>Publisher (A-Z)<br>Publisher (Z-A) |
| Construction, City University<br>Geology - 3rd WSEAS Int. Conf. on Eng. Mechanics, Structures, Eng. Geology, EMESEG'10, Int. Conf. on Geography and Geology 2010, WORLDGEO'10<br>Of Hong Kong<br>Database: Compendex<br>Univ Of California<br>(936)<br>Detailed   Show preview<br>University Of California<br>(800)<br>Microsoft Research<br>(773)<br>$4.$ $\heartsuit$ Using wavelet-analysis for experimental data processing of engineering constructions vibrodiagnostics                                                                                                    |                                                                                                    |
| View more<br>Kulesh, M.A.; Matveenko, V.P.; Shardakov I.N. Source: Problemy Mashinostraeniya i Nadezhnost/Mashin, n 6, p 100-106, 2003 Language: Russian<br>Database: Compendex<br>Controlled vocabulary<br>山田区                                                                                                    |                                                                                                    |
| Detailed I Leshow preview点击显示在Scopus中被引用次数<br><b>Classification code</b><br>山 国 2                                                                                                    |                                                                                                    |
| 市 田 3<br>Country<br>5. Prediction of moisture transfer in building constructions<br><b>Document type</b><br>山田区<br>Pedersen, Carsten Rode (Technical Univ of Denmark, Lyngby, Denmark) Source: Building and Environment, v 27, n 3, p 387-397, Jul 1992<br>点击进入全文链接<br>山田区<br>Database: Compendex<br>Language                                                                                                    |                                                                                                    |
| 山图》<br>Year<br>Detailed   Show preview   Cited by in Scopus (46)   Full Text                                                                                                    |                                                                                                    |

图 6:Engineering Village 检索结果界面一

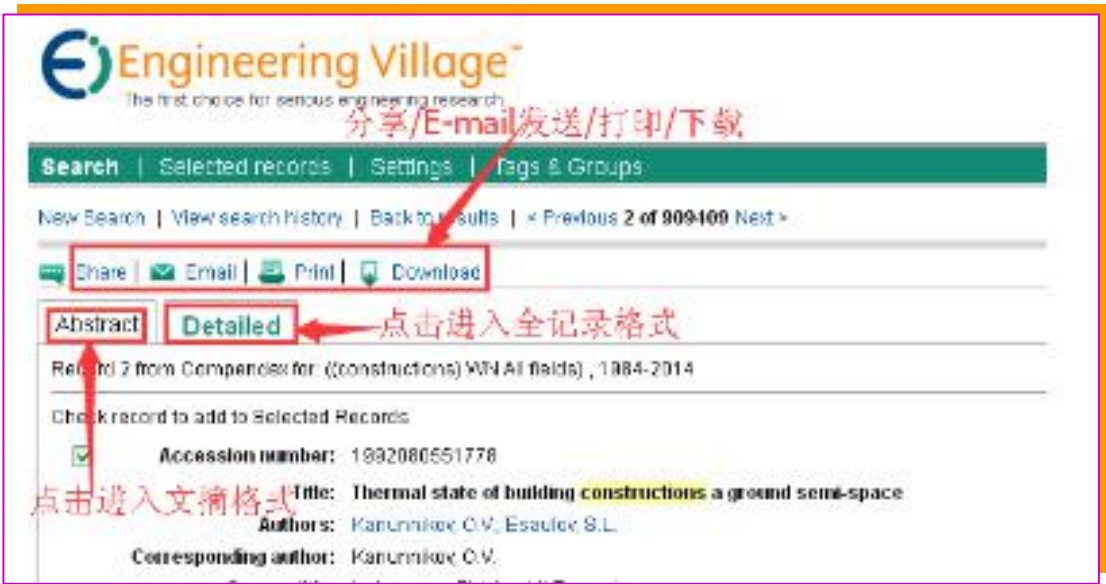

图 7: Engineering Village 检索结果界面二

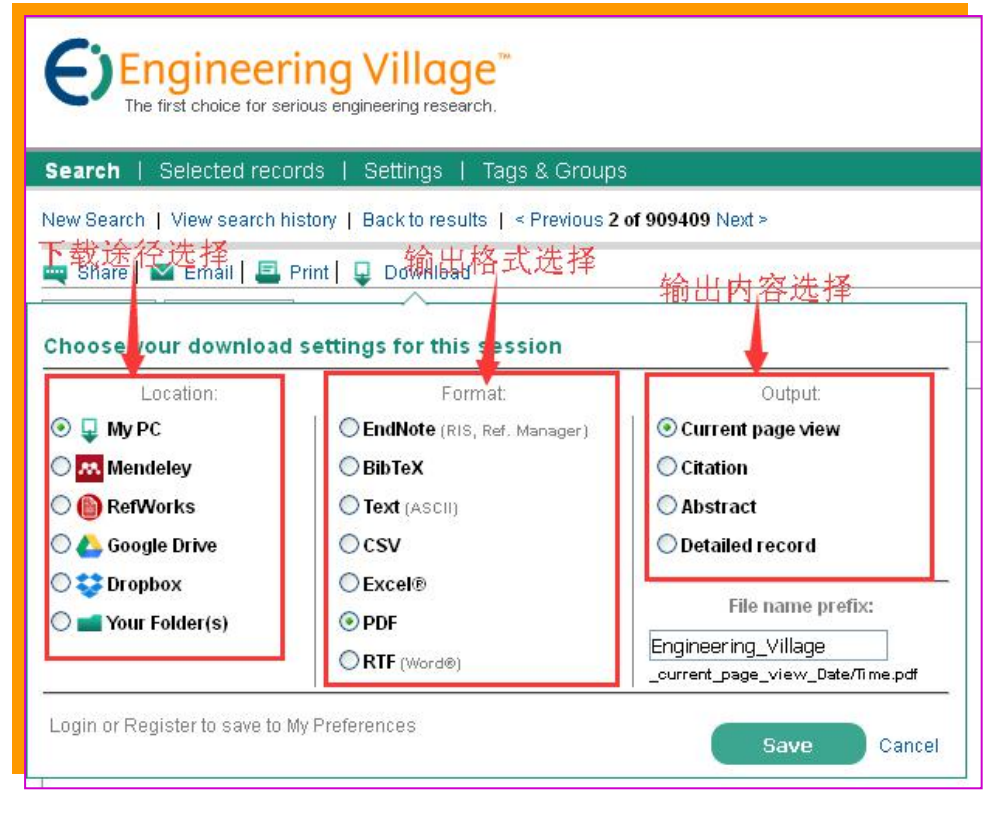

图 8:Engineering Village检索结果界面三

#### 四、注意事项

1、EI 是文摘型数据库,不提供全文;数据库中的全文链接是链接到其它提供全文的数 据库。如本馆已购买该数据库则可下载全文,否则无法下载全文。用户也可直接在其它已购 买的全文数据库中检索所需原文。

2、在使用中如遇什么问题,可点击数据库检索界面上的"Help",打开即可。

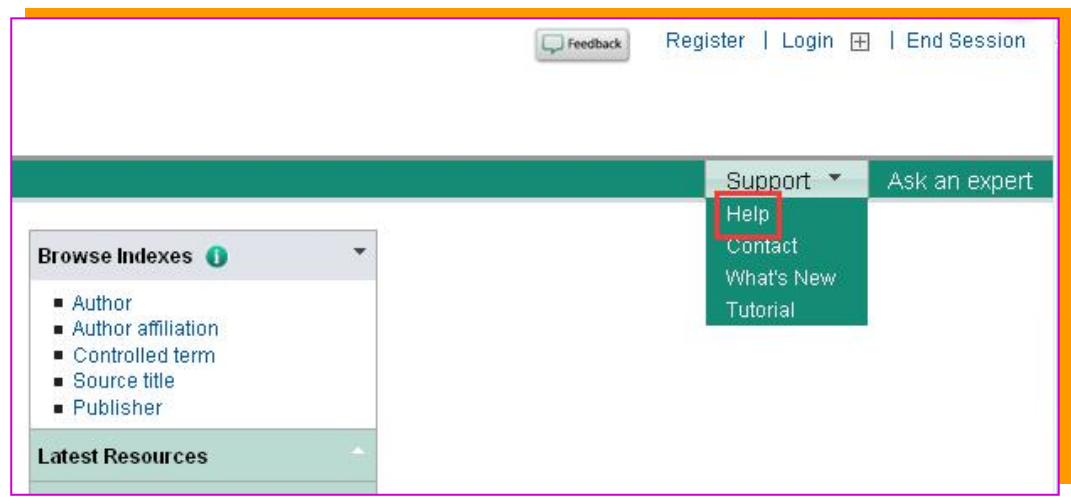

图 9: Engineering Village 检索界面上的"Help"